## **Programming The Raspberry Pi Getting Started With Python Simon Monk**

**raspberry pi documentation getting started** *raspberry pi documentation build hat getting started with wifi on raspberry pi pico w and*  getting started with m5 m2pro banana pi wiki *getting started picoreplayer documentation* raspberry pi *getting started adguardteam* adguardhome wiki github **getting started with stm32 microcontroller blinking of led** raspberry picarea node red **started with jetson nano developer kit** *getting started with gpio pins on raspberry pi beginners guide* **getting started with visual studio code home assistant on raspberry pi getting started** *pyscript getting started md at main pyscript pyscript github* **getting started with ltspice sparkfun learn** *tutorial getting started with aws iot greengrass v2* **getting started with nodemcu esp 12 using arduino ide** getting started with simulink video matlab simulink rockpis getting started radxa wiki projects computer coding for kids and teens raspberry pi **projects computer coding for kids and teens raspberry pi** *how to set up and program raspberry pi pico tom s hardware* getting started with raspberry pi pico pimoroni projects computer coding for kids and teens raspberry pi getting started with raspberry pi pico and circuitpython *an update to raspberry pi os bullseye raspberry pi amazon com life of pi 9780156027328 martel yann books* **teaching tools resources for teachers from scholastic getting started with tiva c series tm4c123g launchpad from** getting started with load cells sparkfun learn **get started public dns google developers running node red locally node red getting started with seeed studio xiao samd21 seeed wiki getting started develop using fyne** getting started with dokku dokku documentation **research news and perspectives trend micro** *projects computer coding for kids and teens raspberry pi château de versailles site officiel getting started with edk ii tianocore tianocore github io wiki* **raspberry pi gpio tutorial the basics explained pi my life up** *movie reviews the new york times* latino fox news **system requirements zorin help**

Right here, we have countless ebook **Programming The Raspberry Pi Getting Started With Python Simon Monk** and collections to check out. We additionally find the money for variant types and furthermore type of the books to browse. The satisfactory book, fiction, history, novel, scientific research, as without difficulty as various new sorts of books are readily reachable here.

As this Programming The Raspberry Pi Getting Started With Python Simon Monk, it ends stirring visceral one of the favored book Programming The Raspberry Pi Getting Started With Python Simon Monk collections that we have. This is why you remain in the best website to see the incredible book to have.

*raspberry pi documentation build hat* Sep 26 2022 the build hat fits all raspberry pi computers with a 40 pin gpio header including with the addition of a ribbon cable or other extension device raspberry pi 400 connected lego technic devices can easily be controlled in python alongside standard raspberry pi accessories such as a camera module

rockpis getting started radxa wiki Apr 09 2021 this guide is designed for rock pi s enthusiast the purpose is to learn about the rock pi s board as well as how to prepare and set up for basic use we will introduce the board information as much as possible what you need necessary rock pi s main board one of the storage media below μ sd card larger than 8gb usb type c to type a cable

**getting started with jetson nano developer kit** Jan 18 2022 items for getting started microsd card the jetson nano developer kit uses a microsd card as a boot device and for main storage it s important to have a card that s fast and large enough for your projects the minimum recommended is a 32 gb uhs 1 card see the instructions below to flash your microsd card with operating system and software *château de versailles site officiel* Aug 21 2019 23 11 2022 résidence officielle des rois de france le château de versailles et ses jardins

comptent parmi les plus illustres monuments du patrimoine mondial et constituent la plus complète réalisation de l art français du xviie siècle

*projects computer coding for kids and teens raspberry pi* Sep 21 2019 in this resource you will explore the virtual world of minecraft pi the special edition of minecraft made for raspberry pi you will learn how to control the player manually build with blocks and use the python interface to manipulate the world around you what you will learn by following this resource with your raspberry pi you will learn **getting started with seeed studio xiao samd21 seeed wiki** Jan 26 2020 getting started with seeed studio xiao samd21 the seeed studio xiao

samd21 is the smallest member of the seeeduino family it carries the powerful atsamd21g18a mu which is a low power microcontrollers on the other hand this little board has good performance in processing but needs less power

*getting started with gpio pins on raspberry pi beginners guide* Dec 17 2021 you can now boot the raspberry pi and jump into ssh or gui if you prefer to create the python script as soon as the raspberry pi is on avoid touching the circuit python script the first basic script we can code is to turn on the led light to check that everything works to do this raspberry pi os already includes any libraries you need

**getting started with nodemcu esp 12 using arduino ide** Jun 11 2021 24 5 2018 this tutorial aims to introduce you to nodemcu esp8266 12 module and help you get started with it also we will see how to program this module using arduino ide and we will run a couple of test programs also why nodemcu esp 12 over esp 01 the esp 01 is the first wi fi module of esp8266 family this little board has only 2 gpios but this doesn t mean that its

**system requirements zorin help** Mar 16 2019 26 10 2022 getting started system requirements find out if your computer is capable of running zorin os and which edition is better suited for your computer on this page zorin os core education and pro editions zorin os lite education lite and pro lite editions macs with apple silicon raspberry pi support

**raspberry pi documentation getting started** Oct 27 2022 the original raspberry pi used an rca connector and a standard rca composite video lead will work others models raspberry pi b and later combine the audio out and composite out on to the same 3 5mm jack this requires a particular type of lead with audio left on the tip audio right on ring 1 ground on ring 2 and video on the sleeve

getting started with dokku dokku documentation Nov 23 2019 getting started with dokku what is dokku dokku is an extensible open source platform as a service that runs on a single server of your choice dokku supports building apps on the fly from a git push via either dockerfile or by auto detecting the language with buildpacks and then starts containers based on your built image

*amazon com life of pi 9780156027328 martel yann books* Aug 01 2020 praise for life of pi life of pi could renew your faith in the ability of novelists to invest even the most outrageous scenario with plausible life the new york times book review a story to make you believe in the soul sustaining power of fiction los angeles times book review a gripping adventure story laced with wit spiced with terror it s a book by an *pyscript getting started md at main pyscript pyscript github* Sep 14 2021 14 11 2022 the py config tag use the py config tag to set and configure general metadata along with declaring dependencies for your pyscript application the configuration has to be set in either toml or

json format if you are unfamiliar with json consider reading freecodecamp s json for beginners guide for more information and for toml consider reading about it here

projects computer coding for kids and teens raspberry pi Nov 04 2020 computer coding for kids teenagers and young adults step by step instructions for 250 free coding projects create games animations and more with code

**getting started with stm32 microcontroller blinking of led** Mar 20 2022 22 8 2022 getting started with stm32f103c8t6 stm32 development boards also known as blue pill ftdi usb to ttl programmer getting started with raspberry pi pico w using micropython november 6 2022 using rc522 rfid reader module with raspberry pi pico november 5 2022 categories

**projects computer coding for kids and teens raspberry pi** Feb 07 2021 use a resistor between about 50 and 330 ohms an led and a pair of m m jumper leads to connect up your raspberry pi pico as shown in the image below in this example the led is connected to pin 15 if you use a different pin remember to look up the number in the pinout diagram in the meet raspberry pi pico section

**teaching tools resources for teachers from scholastic** Jun 30 2020 book list favorite snow and snowmen stories to celebrate the joys of winter grades prek 4

*getting started picoreplayer documentation* Jun 23 2022 10 7 2021 getting started pcp team 10 july 2021 pcp 8 0 0 setup bullet how to this getting started will show you how to get a basic player up and running on your raspberry pi using picoreplayer by default if you are using a wired ethernet are using dhcp

latino fox news Apr 16 2019 rep mayra flores r texas spoke with fox news digital about her election defeat how the media covers latino republicans and her future in an exclusive interview

projects computer coding for kids and teens raspberry pi Mar 08 2021 computer coding for kids teenagers and young adults step by step instructions for 250 free coding projects create games animations and more with code

**getting started with visual studio code** Nov 16 2021 setup overview documentation for getting up and running with vs code including platform specific setup intellisense vs code brings smart code completions as you type 5 4 2022

*movie reviews the new york times* May 18 2019 22 11 2022 devotion pg 13 action drama war directed by j d dillard jonathan majors stars as the u s navy s first black aviator in this drama from j d dillard by

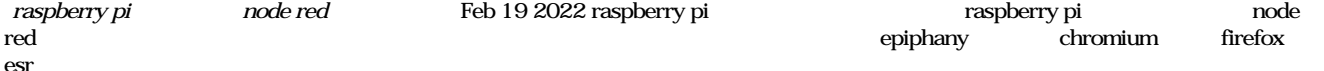

**home assistant on raspberry pi getting started** Oct 15 2021 download hass io for raspberry pi first we need a computer to be the brain of our home automation system and it should be small enough to occupy in our room without getting noticed and should cost less raspberry pi satisfies all these requirements and shall run on a 5v battery

*how to set up and program raspberry pi pico tom s hardware* Jan 06 2021 30 6 2022 in this tutorial we will introduce how to get started with the raspberry pi pico w and the older raspberry pi pico if you would like to know more technical details about the board then take a *an update to raspberry pi os bullseye raspberry pi* Sep 02 2020 7 4 2022 there are also mechanisms to preconfigure an image without using imager to set up a user on first boot and bypass the wizard completely create a file called userconf or userconf txt in the boot partition of the sd card this is the part of the sd card which can be seen when it is mounted in a windows or macos computer this file should contain a single line of text

## raspberry pi May 22 2022 raspberry pi

getting started with raspberry pi pico pimoroni Dec 05 2020 4 2 2021 a raspberry pi is a single board computer that runs linux to which you can connect a monitor keyboard and mouse and interact with via a terminal prompt or a graphical user interface such as the raspberry pi os desktop you can run many different linux applications on a raspberry pi and it has a ton of processing power and ram *getting started adguardteam adguardhome wiki github* Apr 21 2022 on windows run cmd exe with admin privileges and run adguardhome exe s install to register a windows service here are the other commands you might need to control the service adguardhome s uninstall uninstall the adguard home service adguardhome s start start the service adguardhome s stop stop the service adguardhome s restart restart the

*getting started with wifi on raspberry pi pico w and* Aug 25 2022 24 7 2022 our raspberry pi pico w is not connected to the wifi network and it can interact with the world getting internet pages content with urequests the first example is getting info from internet pages or services there re different ways to get this goal but the simpler one is using the urequests library

**get started public dns google developers** Mar 28 2020 22 9 2022 get started stay organized with collections save and categorize content based on your preferences configure your network settings to use google public dns when you use google public dns you are changing your dns switchboard operator from your isp to google public dns in most cases

**raspberry pi gpio tutorial the basics explained pi my life up** Jun 18 2019 27 10 2022 now let s get started on this raspberry pi gpio tutorial we will be taking a look at the different types of pins that available how to enable the modules what a breakout kit is and finally how to build and program a simple circuit if you re an owner of a raspberry pi b 2 zero or 3 then you will have 40 pins in total

**research news and perspectives trend micro** Oct 23 2019 27 9 2022 use the cri to assess your organization s preparedness against attacks and get a snapshot of cyber risk across organizations globally

getting started with m5 m2pro banana pi wiki Jul 24 2022 24 7 2022 banana pi m5 is a new generation single board computer design use amlogic s905x3 quad core cortex a55 2 0xxghz processor mali g31 mp2 gpu with 4 x execution engines 650mhz support 4gb lpddr4 and 16g emmc flash it have 4 usb 3 0 port 1gbe lan port ir reciver audio jack 1 hdmi out and usb type c power supply

getting started with raspberry pi pico and circuitpython Oct 03 2020 21 1 2021 the raspberry pi foundation changed single board computing when they released the raspberry pi computer now they re ready to do the same for microcontrollers with the release of the brand new raspberry pi pico this low cost microcontroller board features a powerful new chip the rp2040 and all the fixin s to get started with embedded electronics projects at a

**getting started develop using fyne** Dec 25 2019 getting started edit me raspberry pi bsd android ios download go from the download page and follow instructions install one of the available c compilers for windows the following are tested with go and fyne msys2 with mingw w64 msys2 org

**getting started with ltspice sparkfun learn** Aug 13 2021 getting started to download ltspice iv for windows click here and for mac os x 10 7 click here linear technology updates these packages so check the website for updates i linked the executable because this is the version i will be using for the tutorial

getting started with simulink video matlab simulink May 10 2021 22 11 2022 getting started with simulink for controls we ll switch to a pi controller the d term helps respond to quick changes which we don t need because the sun moves steadily across the sky there are two gains to adjust one for

*tutorial getting started with aws iot greengrass v2* Jul 12 2021 to complete this getting started tutorial you need the following an aws account if you don t have one see step 1 to set up a raspberry pi for aws iot greengrass v2 enable ssh on your raspberry pi to remotely connect to it for more information see ssh

**running node red locally node red** Feb 25 2020 docs getting started local running node red locally if you are on a raspberry pi or any debian based operating system including ubuntu and diet pi you can use the pi install script available here if you are on an rpm based operating system including redhat

*getting started with edk ii tianocore tianocore github io wiki* Jul 20 2019 10 5 2019 if you have questions about the code or run into obstacles getting things to work please join the edk ii developer mailing lists and ask your edk ii related questions on the list for info on writing a simple uefi edk ii application see

getting started with load cells sparkfun learn Apr 28 2020 have you ever wanted to know the weight of something how about knowing the change in weight over time do you want your project to sense the presence of something by measuring strain or a load on some surface if so you re in the right place this tutorial is here to help you get started in the world of load cells and their variants

**getting started with tiva c series tm4c123g launchpad from** May 30 2020 25 6 2019 we are all familiar with avr and pic based microcontrollers as they are widely used but arm based microcontrollers are getting popular nowadays because of their cost and speed texas instruments tiva c series tm4c123g launchpad ek tm4c123gxl is one of them it is a low cost development board based on arm coretx m4f evaluation board this beautiful

 *programming-the-raspberry-pi-getting-started-with-python-simon-monk Bookmark File* [asset.winnetnews.com](https://asset.winnetnews.com) *on November 28, 2022 Pdf For Free*